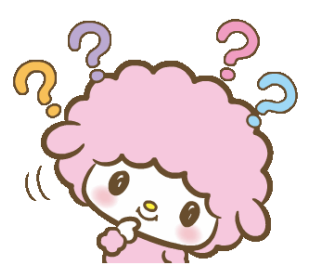

## ระบบรายงานทางการเงิน

เคยสงสัยกันไหม ??? ทางมหาวิทยาลัยของเราแสดงผลการ ดำเนินงานประจำเดือน / ปี ในรูปแบบไหน งั้นเรา...ไปดูกันเลย

งบการเงิน เป็นรายงานทางบัญชีที่แสดง ฐานะการเงิน ผลการดำเนินงานของทาง มหาวิทยาลัย รวมถึงการเปลี่ยนแปลงสินทรัพย์ สุทธิ/ส่วนทุน ในรอบปีบัญชีที่ผ่านมา เพื่อใช้ใน ตรวจสอบและการตัดสินใจด้านการเงินการคลัง

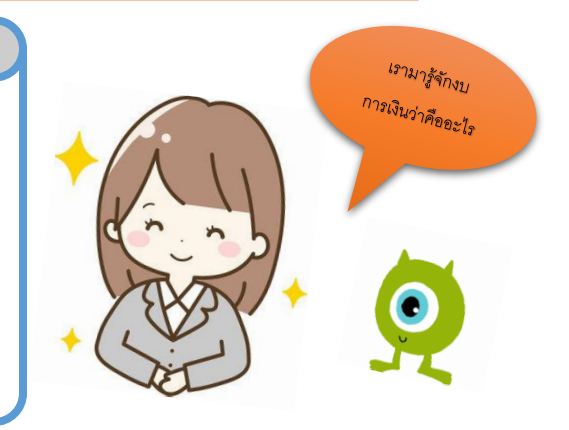

ดังนั้น เพื่อเป็นการอำนวยความสะดวกในการใช้ข้อมูลของรายงานงบการเงิน ซึ่งแสดงผล การดำเนินงานในแต่ละเดือนและประจำปีงบประมาณ ในการตอบสนองความต้องการให้กับ ผู้รับบริการทั้งหน่วยงานภายในและภายนอกมหาวิทยาลัย กองคลังได้พัฒนาระบบรายงาน

ทางการเงิน เพื่อใช้ในการตรวจสอบและตัดสินใจด้านการเงินการคลัง ผ่านหน้าเว็บไซด์กองคลังได้ด้วย ตนเอง **เพียงแค่ใช้ระยะเวลา 5 นาที!!!** ด้วยวิธีง่ายๆ ดังนี้

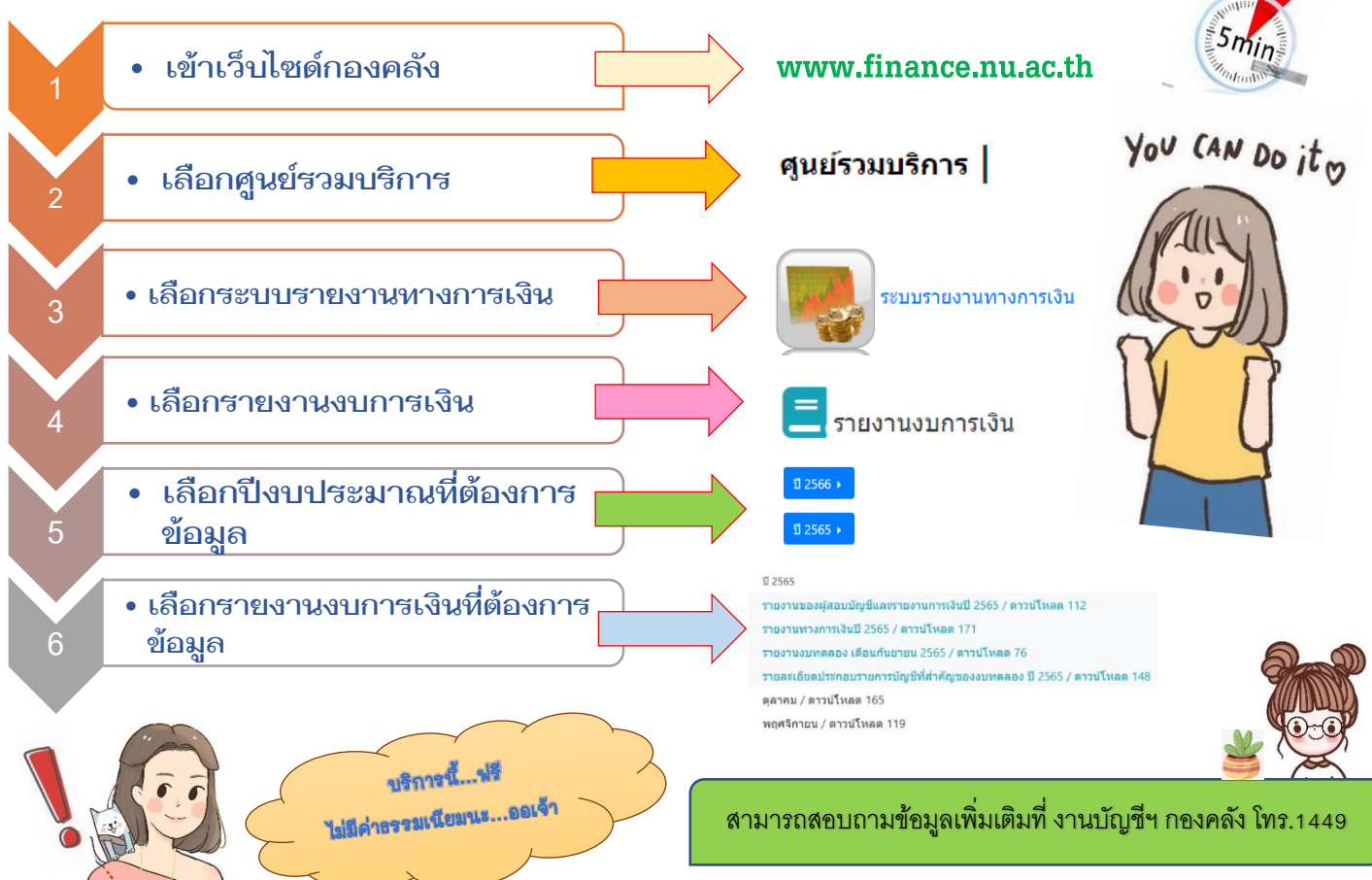